## SAP ABAP table T53G8 {Model for the gross amount}

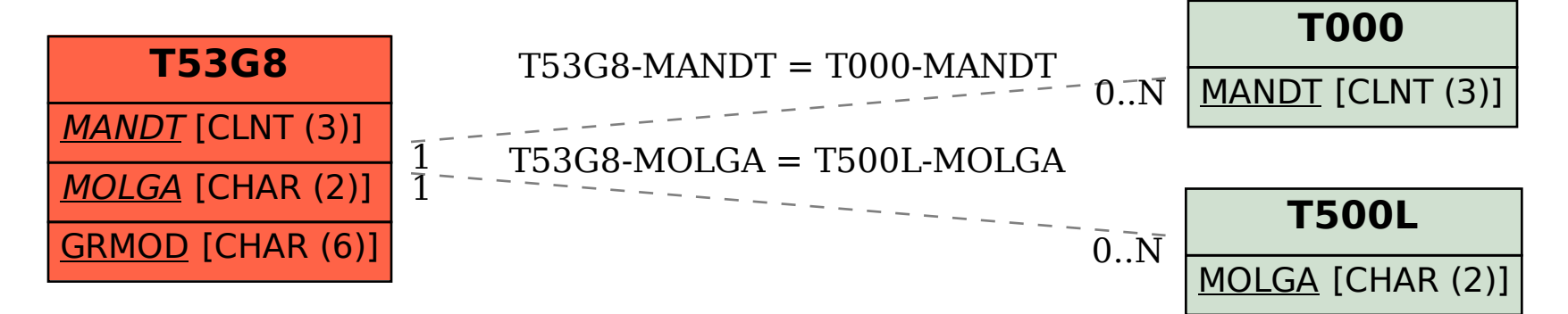